#### <<Photoshop CS6

<<Photoshop CS6 228 >>

- 13 ISBN 9787515309736
- 10 ISBN 7515309733

出版时间:2012-10

页数:504

PDF

更多资源请访问:http://www.tushu007.com

## $\le$  -Photoshop CS6  $\ge$

 $228$ 

 $DM$ 

 $\le$  -Photoshop CS6  $\ge$ 

## <<Photoshop CS6

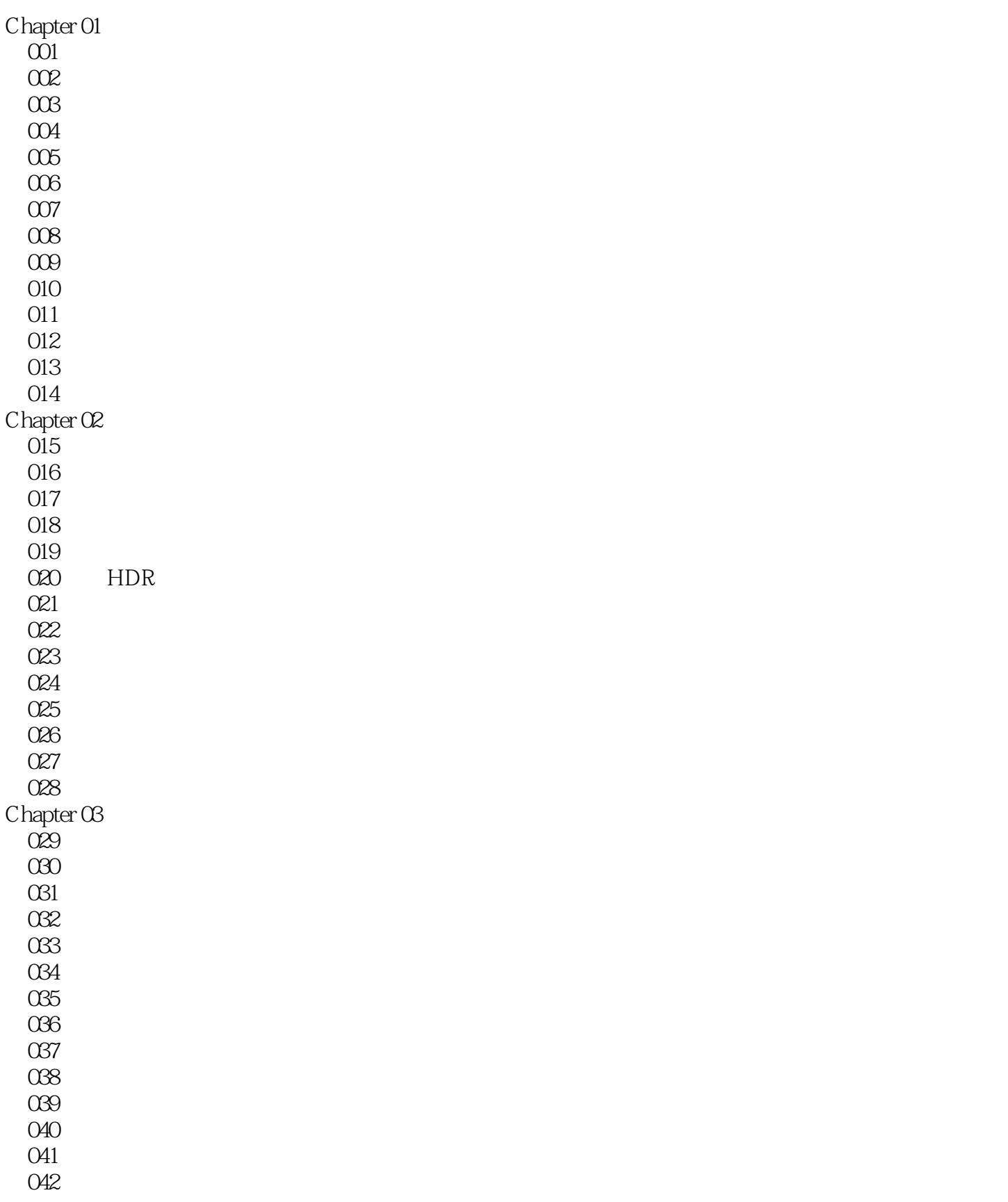

## $\vert$  <<Photoshop CS6  $\vert$

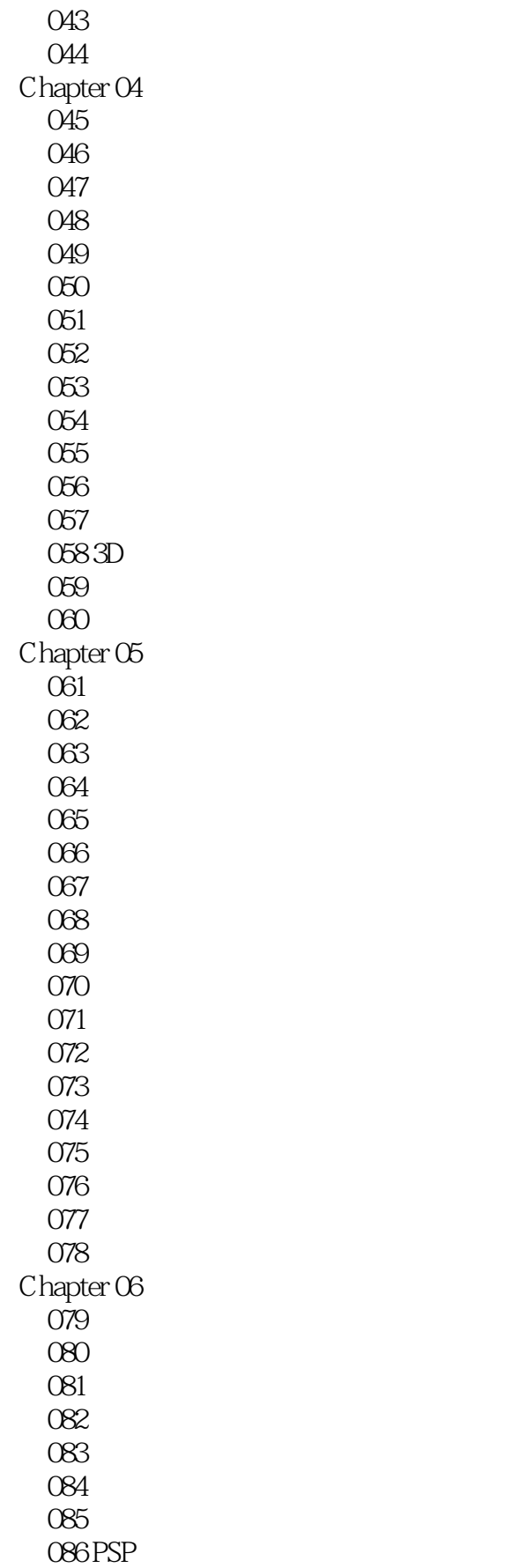

# $\le$  Photoshop CS6

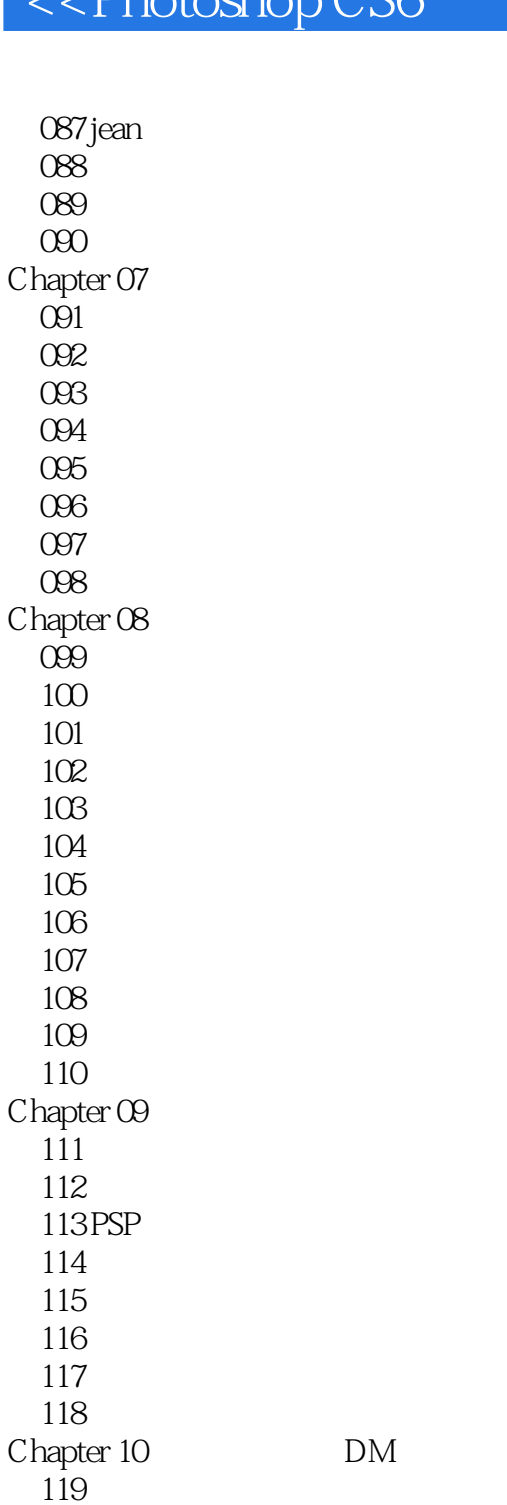

 $\frac{120}{121}$ 

 $\begin{array}{c} 123 \\ 124 \end{array}$ 

 $\begin{array}{l} 125 \\ 126 \end{array}$ 

Chapter 11  $127$  $128$ 

 $DM$ 

 $DM$ 

 $DM$ 

 $122$  DM

 $\vert$  <<Photoshop CS6  $\vert$  >

## $\le$  -Photoshop CS6

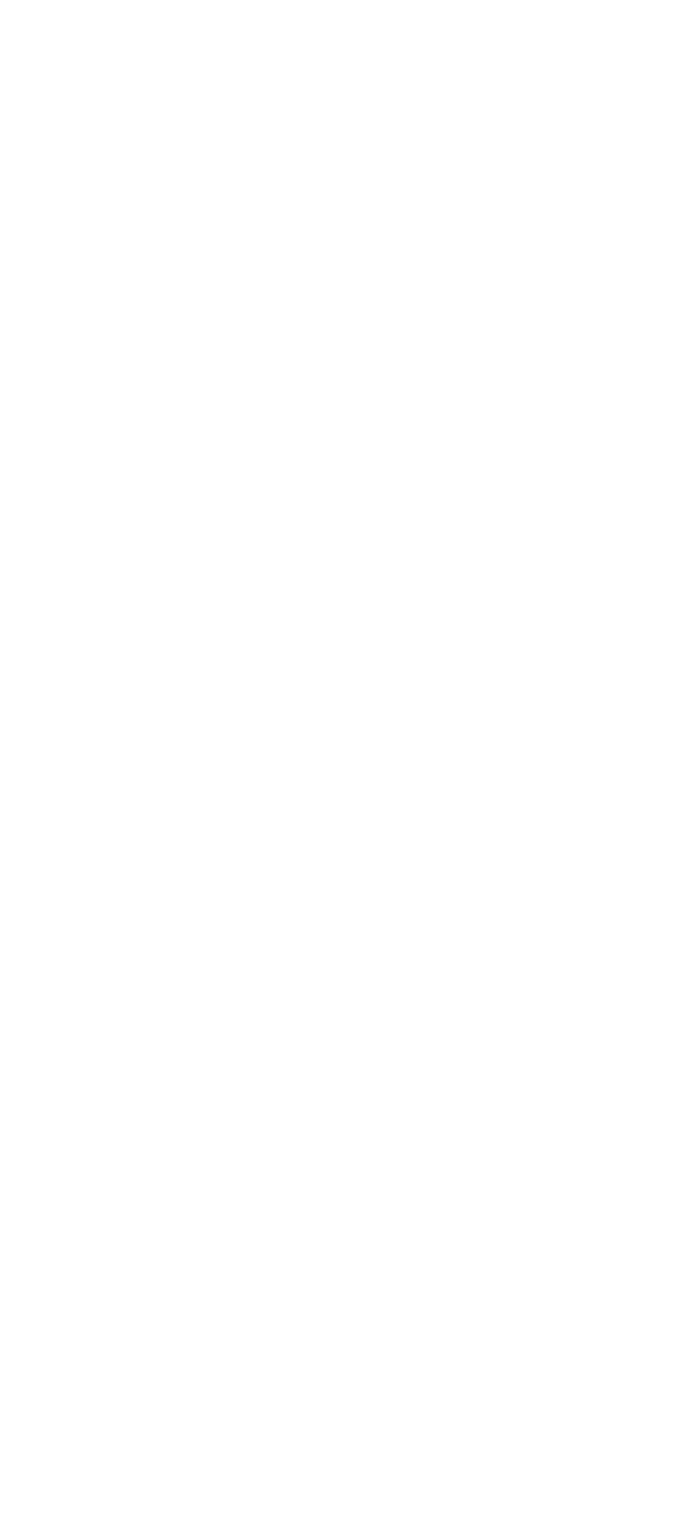

213

## <<Photoshop CS6

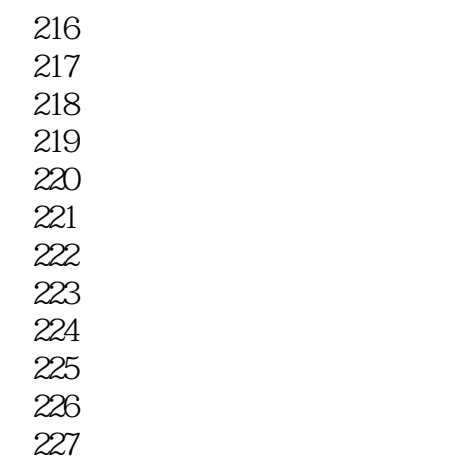

228 为民族风情风景照调色

#### $\le$  -Photoshop CS6  $\ge$

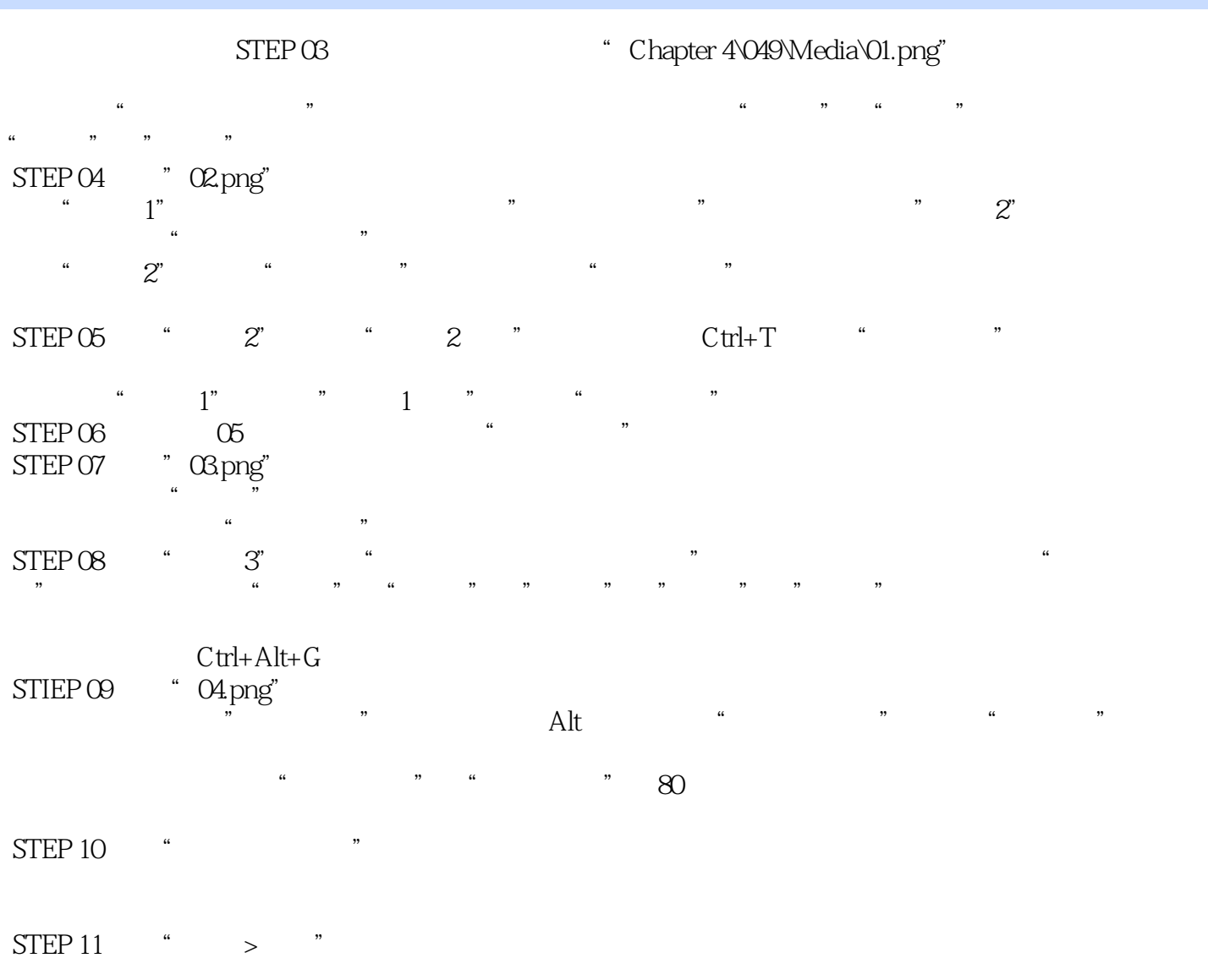

择"描边"命令,在弹出的"描边"对话框中设置"宽度"为100px,颜色为黑色。 完成后单击"确定"按钮。

#### $\le$  -Photoshop CS6  $\ge$

Photoshop CS6 228 Photoshop

Photoshop

#### $\le$  -Photoshop CS6  $\ge$

本站所提供下载的PDF图书仅提供预览和简介,请支持正版图书。

更多资源请访问:http://www.tushu007.com